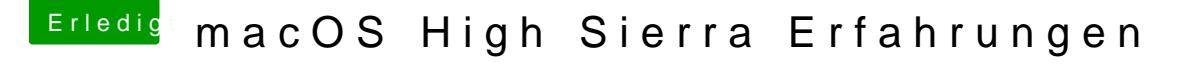

Beitrag von Sascha\_77 vom 6. Juni 2017, 20:44

Auch mir ist nahezu reibungslos der Inst@ahln gelg bürd kwarebeschleunigung zw etwas ruckelig aber er bootet immerhin. Jetzt mal eine 2. Partition als dann da installieren.

Habt ihr APFS eigtl. mit Encryption formatiert?